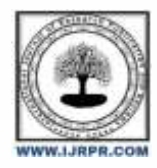

## **International Journal of Research Publication and Reviews**

Journal homepage: [www.ijrpr.com](http://www.ijrpr.com/) ISSN 2582-7421

# **Hypergraphs for Complex Networks**

## *Rutwik Khandgawhre*

Department of Information Technology, All India Shri Shivaji Memorial Society's, Institute of Information Technology, Pune– 411001

#### **Abstract**

Complex networks in the modern world are frequently based on graphs. The idea of graphs presupposes that relationships between nodes in a network are binary. However, in many real-life situations, such as peer-to-peer communication systems or interactions on social networks, this is not always the case. A hypergraph is an extension of a graph where several vertices can be connected by a single hyperedge. Hypergraph Attention Networks and Convolution. Our experiments demonstrate that adding a weight matrix to these networks can enhance their performance, and this is what we initially suggest doing in our paper. New software libraries that enable functions on them like searching or network traversal are needed when working with hypergraphs. Several libraries exist.

## **1. Introduction**

A hybrid data structure that can be used to describe a Hypergraph-Graph paradigm of data storage Create a data structure based on the hypergraph and graph that functions like a linked list and uses a binary tree as the indexing mechanism. It is claimed that the proposed data structure can realise intricate combinatorial architectures. Graph with hyper edges that can link to more than two vertices or nodes is referred to as a hypergraph. A hypergraph's edges are any nonempty sets of vertices. research into network analysis Numerous real-world scenarios are naturally modelled by complex networks. Examples include social interactions, biological, economic, and internet-related systems. Most research efforts during the past 20 years have centred

#### *1.1 Motivation*

In hypergraphs, which may connect more than two vertices with a single hyperedge, graphs are naturally generalised. This form is not only more general but also more realistic in many real-world applications, where a binary representation of connections is occasionally insufficient to accurately reflect delicate interactions. Modeling paper co-authorship networks, online reviews, social network activities, disease contingency plans, and bio-engineering systems are a few examples of hypergraphs' typical applications.

#### *1.2 Aim and Objective(s) of the work*

## *1.2.1 Aim:*

The aim of project is to solve the Complex networks using the Hypergraphs.

#### *1.2.2 Project objectives:*

Numerous real-world situations are naturally modelled by complex networks, including social interactions, biological and economic systems, the Internet, and the World Wide Web, to mention a few. Graphs are used to represent networks in the actual world; nodes stand for the network's components, while edges signify connections between specific pairs of elements. However, interactions between the components of a network may not always be dynamic and may involve more than two nodes in many real situations. Real-world social networks and Facebook groups, each of which can be depicted by a hyperedge linking various members, are examples of such scenarios. In these situations, nodes may be connected based on explicit information (such as membership in groups) or implicit information (such as whether an online social network is present).

#### **2. Literature Survey**

#### *2.1. Dynamic Hypergraph Convolutional Network*

Dynamic Hypergraph Convolutional Network is published in 2022 by Nan Yin and Fuli Feng. And this describes the Hypergraph Convolutional Network has become a proper choice for capturing high order relationships. In this paper, we explore a dynamic Hypergraph Convolutional Network based on the attention mechanism for time series prediction.

#### *2.2 Improving Hypergraph Attention and Hypergraph Convolution Networks*

Improving Hypergraph Attention and Hypergraph Convolution Networks is published in 2020 by Mustafa Garasouie and Mahmood Shabankhah. It contains the information of the Graph Neural Networks are models and how it use .

#### *2.3 Analyzing Dynamic Hypergraph with Parallel Aggregated Ordered Hypergraph Visualization*

Analyzing Dynamic Hypergraph with Parallel Aggregated Ordered Hypergraph Visualization is published in 2021 by Paola Valdivia, Paolo Buono. It contains the Parallel Aggregated Ordered Hypergraph to visualize dynamic hypergraphs.

## **3.1 FEATURES**

Graph representations are appealing in computer vision because they succinctly record the relational structure of object primitives in a way that can withstand changes in object viewpoint. These consist of their thoroughness and accuracy in describing feature linkages and structures. Recently, a number of practical issues, like dividing circuits and clustering categorical data, have found use for hypergraphs The majority of these applications are based on low-level approximated image analysis, and as a result they impose a significant computational load. Hypergraphs have been used in computer vision for picture segmentation, edge detection, and noise removal.

## **3.2 CHARACTERISTICS**

Analyses of several iterations of existing information retrieval hypergraph data structures. a suggestion for a useful framework for hypergraph analysis. offering estimating methods for computing clustering coefficients and shortest routes in hypergraphs An approach to computing the density of general mixed hypergraphs is suggested, and it is based on a corresponding bipartite graph representation.

hypergraph builders. The hypergraph T, V, E, and D object in Julia is described as thus.

functions for querying and modifying. Numerous functions for accessing and altering data are available in SimpleHypergraphs.jl.

transformations of hypergraphs. Two hypergraph transformations into the corresponding graph representations are provided by the library. serialisation of hypergraphs. Currently, the library provides two methods for loading and saving a hypergraph from or to a stream. You can store a hypergraph H using either a plain text

## **4.1 DIAGRAMMATICAL DESIGN**

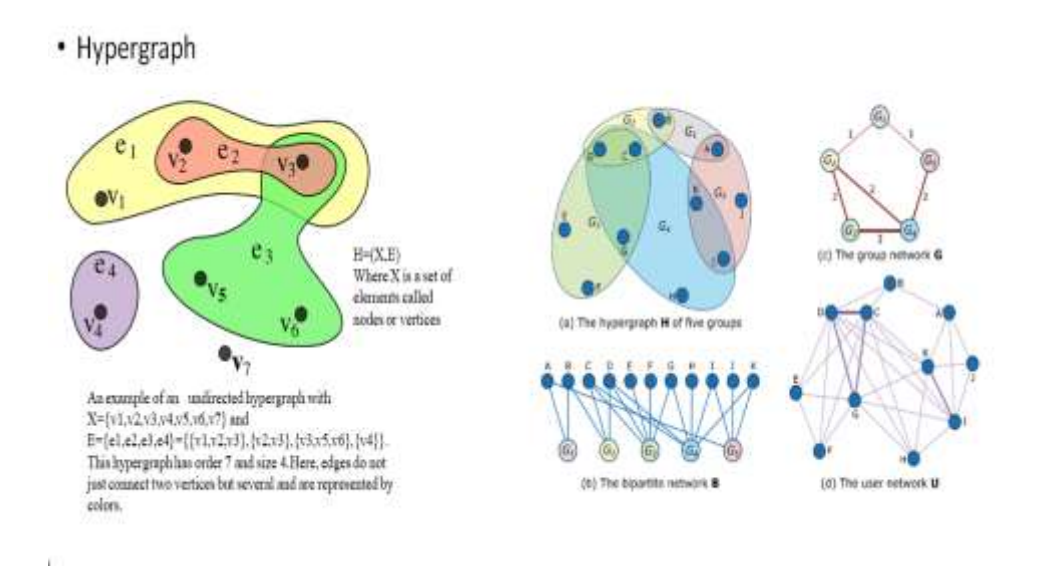

## **5.1 TECHNOLOGY**

We went into the research of hypergraphs to shed light on how and to what extent this mathematical structure may represent, analyse, and depict complicated networks with many-to-many links in order to shed light on this unexplored field. In this article, we suggest SimpleHypergraphs.jl, a comprehensive piece of software created in the Julia programming language. Our objectives are twofold in this case: (1) using Julia's efficiency to improve the usability and effectiveness of software libraries for manipulating hypergraphs, and (2) creating a comprehensive range of functionalities to guarantee

the library's widespread applicability. SimpleHypergraphs.jl is a modular library that offers functionality for the modelling and analysis of hypergraphs. utilising Julia as a programming language implementation.

library layout: A hypergraph  $H = (V, E)$  is represented by APIs in SimpleHypergraphs.jl as a n k matrix, wheren is the number of vertices and k is the number of hyperedges. In the APIs, vertices and hyperedges are uniquely identified by progressive integer ids, corresponding to rows  $(1, \ldots, n)$  and columns  $(1, \ldots, k)$ , respectively. Each position  $(i, j)$  of the matrix denotes the weight of the vertex i within the hyperedge j. The library also provides several constructors for defining meta-information type and enables to attach meta-data values of arbitrary type to both vertices and hyperedges. To ensure flexible co-operability, SimpleHypergraphs.jl provides two-fold integration both with Julia standard matrix and LightGraphs.jl APIs

## **5.2 ANALYTICAL WORK**

Hypergraph modularity: Finding hidden interaction patterns in relational data is one of the most common tasks, and one of them is community discovery. The modularity value is determined by comparing the actual edge density within a community to the edge density one would anticipate if the graph's vertices were connected at random. Higher modularity values indicate more sparse connections between nodes in the same cluster but tighter connections between nodes within clusters. The modularity function, which accepts a hypergraph as input and a VectorSetInt object with the proposed division, is used to implement this capability . Explorations of linked components: The function get connected components accepts an input of a hypergraph H and produces an output of a vector of vectors. Random walk: There are a few easy ways to define a random walk, but doing so on a hypergraph is trickier than doing so on a graph. Therefore, there aren't many natural methods to characterise it. The next strategy is one that is possible. Assume the walk begins at vertex i. It can then choose a target vertex within that hyperedge by first selecting at random a hyperedge to which I belongs. The function random walk in SimpleHypergraphs.jl accepts a hypergraph and a beginning vertex id as input and returns a destination vertex id after one step of the walk. The full freedom in defining random walks on hypergraphs is ensured by this design decision. The functions heselect and yselect, both of which are optional keyword parameters, are also accepted by the function.

#### **6. CONCLUSION**

Through an optimised set of hypergraph manipulations, we have introduced a new library in this work for analysing, exploring, and visualising hypergraph structures. The SimpleHypergraphs.jl package offers Hypergraph views created by utilising the well-liked LightGraphs.jl graph manipulation library for Julia. A public GitHub repository now has functionality for the I/O, manipulation, transformation, and visualisation of hypergraphs. The library allows users to specify the type of meta-information as well as add meta-data values of any kind to both vertices and hyper edges. Using this method, programmers can quickly study the network's structural characteristics and have the option of performing semantic analysis based on the attached meta-data. To the best of our knowledge, the only hypergraph software solution offering this feature is SimpleHypergraphs.jl. A natural expansion of graphs, hypergraphs offer a far richer structure than their well-known graph counterparts, at least in theory.

#### **REFERENCES**

[1]:Bezanson, J., Edelman, A., Karpinski, S., and Shah, V. B. Julia: A fresh approach to numerical computing. SIAM review 59, 1 (2017), 65–98.

[2]:Edelman, A. Julia: A fresh approach to technical computing and data processing. Tech. rep., MASSA. INST OF TECH CAMBRIDGE CAMBRIDGE, 2019.

[3]:Regier, J., Fischer, K., Pamnany, K., Noack, A., Revels, J., Lam, M., Howard, S., Giordano, R., Schlegel, D., McAuliffe, J., et al. Cataloging the visible universe through bayesian inference in julia at petascale. Journal of Parallel and Distributed Computing (2019).

[4]: https://github.com/pszufe/SimpleHypergraphs.jl.

[5]: [https://pszufe.github.io/SimpleHypergraphs.jl/latest/reference/.](https://pszufe.github.io/SimpleHypergraphs.jl/latest/reference/)

[6]: https://github.com/pszufe/SimpleHypergraphs.jl/tree/master/examples.

[7]: https://upload.wikimedia.org/wikipedia/commons/thumb/5/57/Hypergraph-wikipedia.svg/1200px-Hypergraph-wikipedia.svg.png